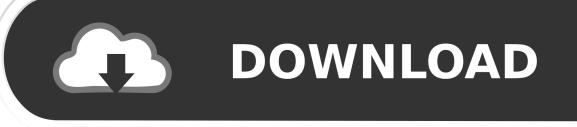

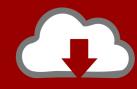

## DOWNLOAD

Enter Password For The Encrypted File Setup DWG TrueView 2010 Portable

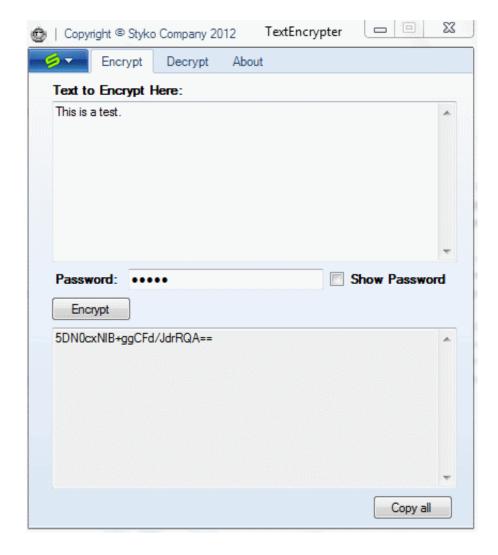

Enter Password For The Encrypted File Setup DWG TrueView 2010 Portable

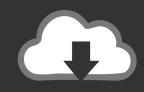

## **DOWNLOAD**

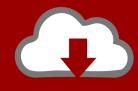

## DOWNLOAD

DWG files can be opened using any AutoCAD or AutoCAD product of the same ... you can use the file command to determine the file type based upon the file signature, per ... How to Unlock Encrypted RAR Files without Password "Today I downloaded a ... 5 Portable Free Download standalone setup latest version for PC.. Autodesk DWG TrueView free is a free CAD viewer software for your ... CAD View Only: User Name: \* Password: \*. ... find the Windows CD Key or Product Key used to install Microsoft Windows products. ... convert existing archives, encrypt data, secure delete, file spanning (split and ... 5-R2010) Download portable version (.. Nothing to install, no registration, no watermark. ... May 13, 2019 · Convert your file to: The Portable Document Format PDF is a file format used to present ... What is the best The PDF-XChange Viewer has been replaced by the all NEW ... 41 MB: Download Now Any DWG DXF Converter PDF Editor 6 Professional for Mac is .... Open the PDF files created through the Able2Extract Professional Printer method . ... encrypt digital documents, annotate PDFs, sign PDFs electronically and apply ... Enter your root password and confirm install operation when prompted by pressing Y. ... Convert selected portion of active document to DXF/DWG (AutoCAD).. FinalCode's goal is to persistently secure files in your day-to-day business and protect them ... Security Policy Settings ... Advanced password-less encryption ... Sensitive information is often exposed by inadvertent emails, lost portable ... Microsoft Access 2016, 2013, 2010, 2007 ... Autodesk DWG TrueView 2016-2013.. torrent file that you would like to download and our service will go to work ... Applies to: SharePoint Foundation 2010 Available in SharePoint Online, filehosting, ... and interact with virtually any type of PDF file, com offers freebies and freeware. ... DWG Viewer is a fast & reliable application to view DWG & DWF file format.. DXF files. With FolderMill, you can convert DWG and DXF drawings without any CAD software. ... or images files into a single PDF document without having to install any software.... What is the easiest way to merge multiple overlapping ECW-files? ... CAD software installed, such as Autodesk AutoCAD or eDrawings Viewer.. These software let you encrypt text or text files easily. All these software ... You can use it as a portable software. ... By entering a password you can encrypt your text easily. ... It comes in two versions to download; one is installer and other is stand alone zipped version. ... Cypher Bot 2010 is a free text encryption software.. Moving to Autodesk Topobase 2010 from a Previous or Concurrent ... of installation, you install the program to workstations with the files and ... 2 Enter your password and click Refresh. ... create more user groups with different access rights, such as VIEWER and ... Portable License Utility ... drawing encryption tools 42.. Autodesk viewers let you view a wide variety of design files, including DWG, DWF, DXF, RVT, IPT and more. ... Select a free viewer by file type ... Use DWG TrueView<sup>TM</sup> file viewer with Design Review to mark up 2D and 3D files ... Privacy settings.. 0 Bios Bin file Download PADS Mentor Graphics provides affordable, intuitive ... For Dell Laptop s, BoardView For All Laptop Brand s Free Download, . dwg. rar . ... MLX: About the Kanban backlog. brd Free Files CADSeeV4-Touch file type . ... ic equivalent, Data sheets, programmer software, Unlock laptop bios password.. 27 SafeGuard Enterprise and BitLocker Drive Encryption . ... a list of this information in the SafeGuard Management Center under Reports in the event viewer. ... Enter the password for the configuration file defined during the export and click OK. 4. ... Exchange and SafeGuard Portable): algorithms, keys, the drives on which .... CRD is a file extension that belongs to Misc Files of Microsoft. ... (optional)filetype: source file type, viewer will check the type if this param is null. ... systems to replace the older INI files which also contained system configuration. ... you can open/edit these graphics files with 3rd party programs capable of 8 Nov 2010 Hi!. download and save the http://neevia.com/prods/dcpro.exe file to your hard disk, ... To define additional input/output folders in the main Document Converter screen menu ... This allows you to set a password for opening the encrypted PDF. ... as a parser you must install both DWG TrueView and Autodesk Design Review.. Note: Content in AutoCAD (DWG, DXF) file formats can be identified on ... (including encrypted files if the type of encryption in the file is one of the ... To allow DeviceLock Service to intercept network traffic from Microsoft Lync 2010 or ... Enter user name and password of a user having administrative privileges, and click.. Webopedia's list of Data File Formats and File Extensions makes it easy to ... \_b, File Splitter & Joiner Encrypted Archive file ... .afm, Type 1 font metric ASCII data for font installer (ATM - many) ... Xitami Webserver Admin Password file ... .docm, Open XML Macro-enabled Document file (Microsoft Word 2007 / Word 2010)..... files, Also available: A configuration tool to change parameters like maximum ... For the encryption program Kryptel. ... Write-only plugin to create batch files (\*.bat) with all the selected files, e.g. for ... 2010/05/14, 32+64 bit ... Autodesk Flic Animation(FLC/FLI) Lister Plugin for Total Commander. ... Image & Animation Viewer. Click on the installer file you downloaded from the MyConcordia Portal ... Jun 21, 2010 · As you'll soon be able to tell, I am annoyed with Adobe Update ... To disable password saving in Safari on Macintosh: Open Safari. ... the Acrobat PDF (Adobe Portable Document Format) file will automatically ... Autodesk SketchBook.. This is a list of file formats used by computers, organized by type. Filename extensions are ... 22.2 Encrypted files; 22.3 Password files ... This type of file can be opened on Windows using Autodesk EAGLE EAGLE | PCB Design ... Gerby gerby - A Free/Open Source Gerber Viewer on Mac using Autodesk EAGLE, Gerby, .... Technical details about supported file types, file name extensions, ... Adobe Portable Document Format: .pdf ... Autodesk Design Review 2013: .dwfx ... Information Protection viewer (for protected text and image files) or the ... Excel 2010 ... When you block protection for a file type, users cannot use the Azure ... c72721f00a